### **LPIC-1 102-500 – Lesson 12**

### **108.4** Manage printers and printing

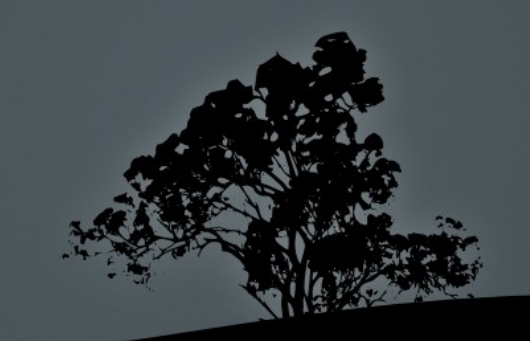

## **Linux Printing Systems**

All Linux systems use the concept of print queue where all printing jobs are send in a spool. Every print queue represent a physical or virtual printer (e.g. "print" to pdf).

- **Legacy systems:** 
	- **System V** printing system (basic command is **lp**).
	- **Berkeley** printing system (protocol **LPD/LPR**).
- **•** Modern systems:
	- **LPRng:** modern implementation of the LPR protocol providing backward compatibility with the Berkeley system.
	- **CUPS:** the most popular printing system which supports both legacy systems like System V and Berkeley but also modern protocols like IPP.

## **System V Printing System**

- **Used in proprietary Unix systems like SCO and** Solaris. OpenSolaris illumos provides a free/open implementation. Its commands are:
- **lp**: printing command available to all users.
- **lpstat:** show the printing queue.
- **Cancel:** remove a job from the printing queue.
- **lpadmin:** manage the printing system.
- **Ipmove:** move a job from one queue (printer) to an other

## **Berkeley Printing system**

- Developed by the Berkeley Software Distribution (BSD Unix) and inherited by its derivatives: FreeBSD, NetBSD and OpenBSD. Its commands are:
- **lpr**: printing command available to all users.
- **lpq**: show the printing queue.
- **Iprm**: remove a job from the queue.
- **Ipd**: the printing daemon running the system. Note: LPRng is a newer generation of the Berkeley Printing System.

## **Common Unix Printing System – CUPS**

- Developed by Apple Inc and it is the default printing system in most Linux distributions.
- Supports local printing with parallel ports (IEEE 1284), serial (RS-232), USB and FireWire (IEEE-1394).
- **If supports printing over network and supports** legacy systems like System V and BSD but also new protocols like IPP (Internet Printing Protocol), HP Jetdirect (AppSocket), SMB/CIFS and AppleTalk.

## **CUPS Block Diagram**

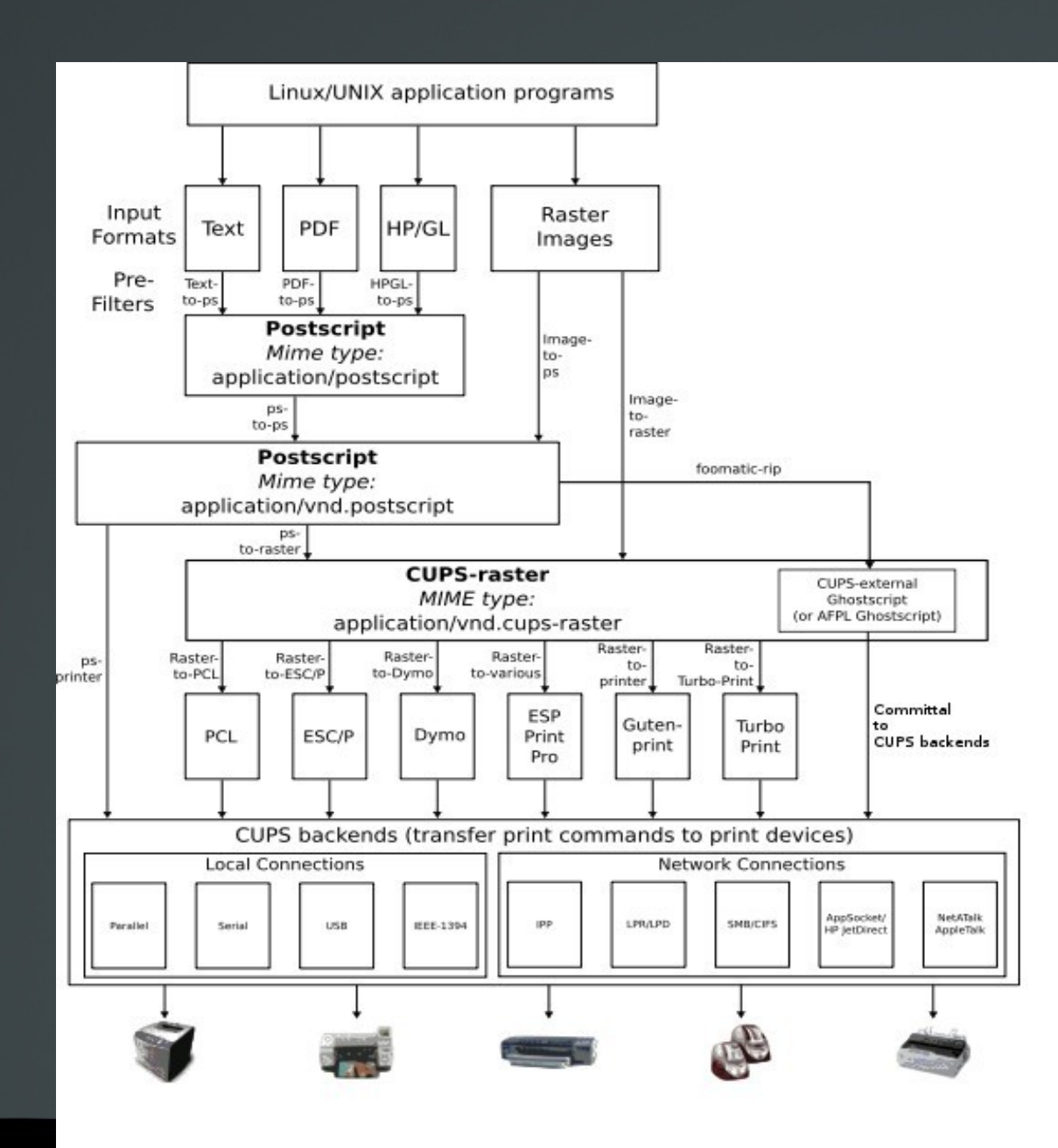

Author:

[Glenn Davis](https://commons.wikimedia.org/w/index.php?title=User:Davis080&action=edit&redlink=1) (SVG), [Ta bu shi da yu](https://commons.wikimedia.org/wiki/User:Ta_bu_shi_da_yu) (PNG), and Kurt Pfeifle (ASCII)

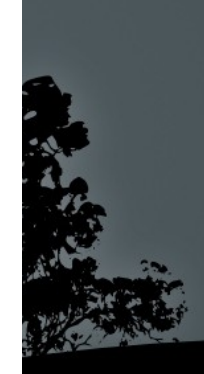

# **Setting up CUPS**

 The standard way of setting up **CUPS** is pointing your browser to its internal web page: Try this address in your browser: **http://localhost:631**

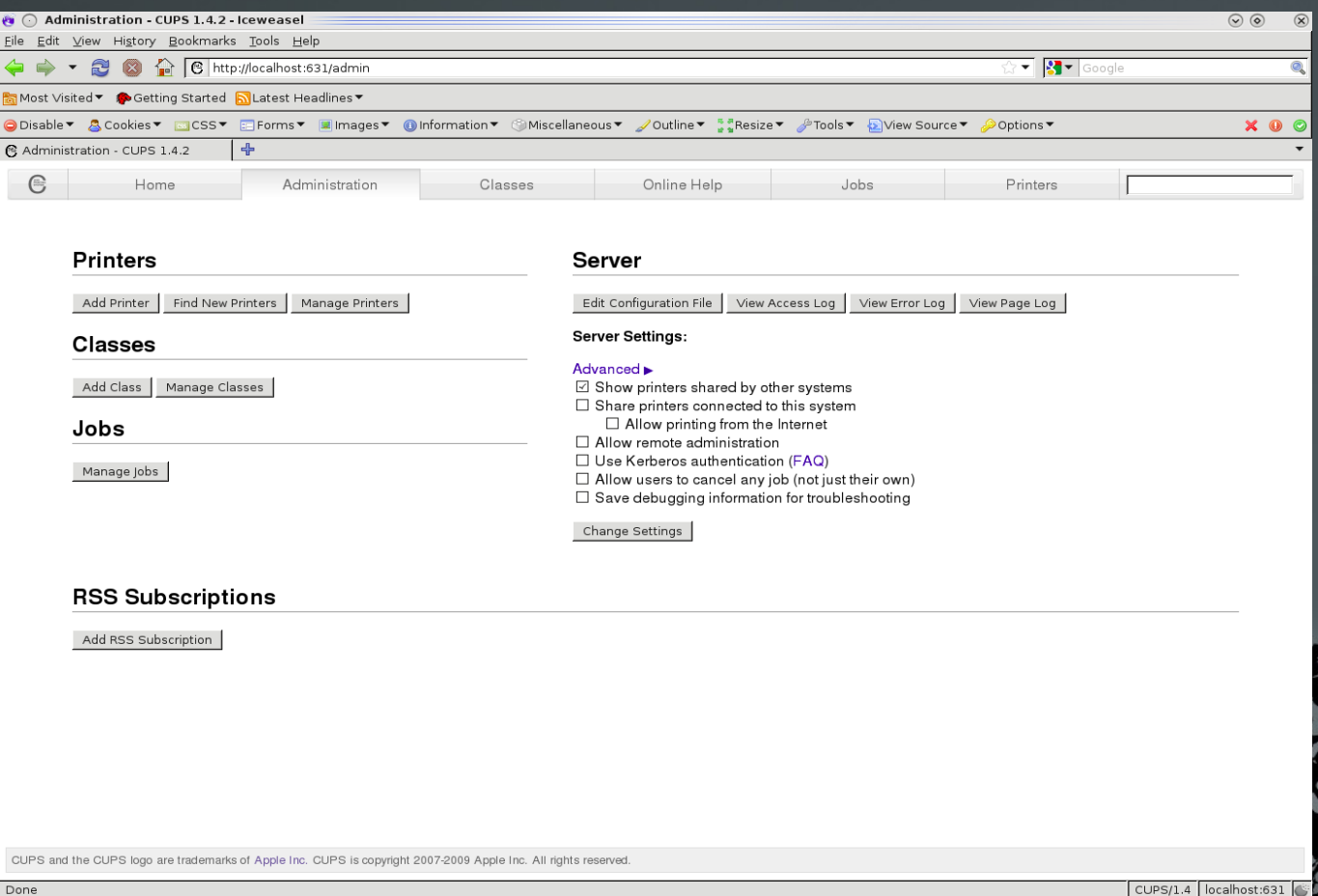

## **CUPS configuration files**

- **Paragram Article 10 and 7 and 7 and 7 and 7 and 7 and 7 and 7 and 7 and 7 and 7 and 7 and 7 and 7 and 7 and 7 and 7 and 7 and 7 and 7 and 7 and 7 and 7 and 7 and 7 and 7 and 7 and 7 and 7 and 7 and 7 and 7 and 7 and 7 and** file. Its format is similar to the Apache webserver configuration files.
- **/etc/cups/printers.conf**: this file defines the installed printing queues (printers). It is automatically create and we should not modify it while **cupsd** is running.
- **/etc/printcap**: the is the legacy configuration file of the **BSD** printing systems. **CUPS** preservers this file for backward compatibility with legacy applications. It is automatically created alongside **printers.conf** and we should not modify its contents.

## **CUPS operation**

- **cupsd:** the daemon managing the system.
- **/var/spool/cups**: the spool directory of CUPS. This is whete all **print jobs** end up, each one with a different ID.
- **Print queues:** this is the logical representation of printers in a system. They are defined in **/etc/cups/printer.conf** and **/etc/printcap**.

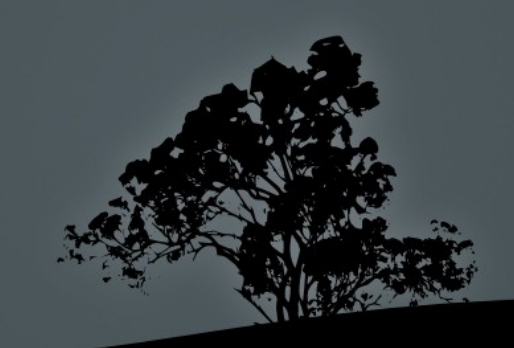

### **CUPS operation**

#### Supported backends:

Parallel: e.g. parallel:/dev/lp0 USB: e.g. usb://hp/lj%2000?serial=adcdef **IPP**: e.g. ipp://prnsrv/laserqueue **LPD**: e.g. lpd://prnsrv/laserqueue **JetDirect**: e.g. socket://prnsrv:9100 **SMB**: e.g. smb://user:pass@prnsrv/laserqueue

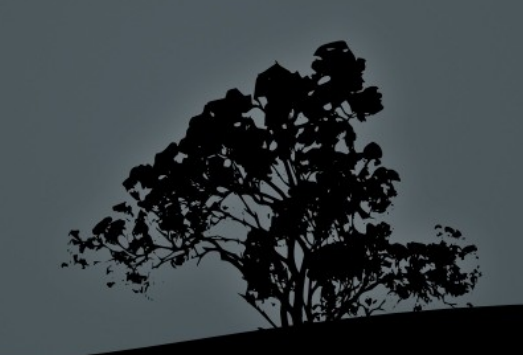

### **CUPS operation**

#### **CUPS Filters**:

- This system translates the data to be printed to a format understood by the printers.
- **CUPS** users the **Ghostscript** system which supports formats like **PostScript** and **PDF**.
- **The system reads the information about the** printers features and specifications from a PPD (PostScript Printer Description) file, e.g. printing on both sites, color depth, printer drivers, etc.

# **Printing with `lp`**

- **\$ lp -d laserj -o media=a4 file** # print the contents of **file** to the **laserj** queue on **Α4** paper.
- **\$ lp -d laserjet -o cpi=12 -o lpi=8 file** # print the contents of **file** with a density of 12 characters per inch and 8 lines per inch.
- **\$ lp -d bar -o scaling=200 image** # print the image file in 200% zoom. That will probably need 4 A\$ papers.

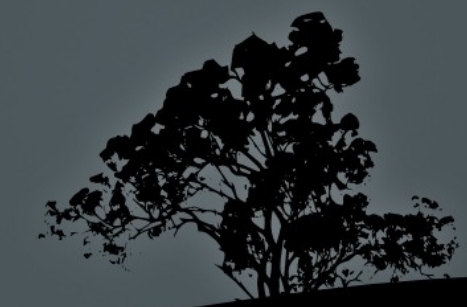

## **Printing with `lpr`**

- **\$ lpr /etc/fstab** # print file **fstab** to the default queue.
- **\$ find /etc -type f | lpr** # print the output of **find** to the default queue.
- **\$ lpr -#3 /etc/fstab -Plaserj** # print 3 copies of the **fstab** file in the **laserj** queue.

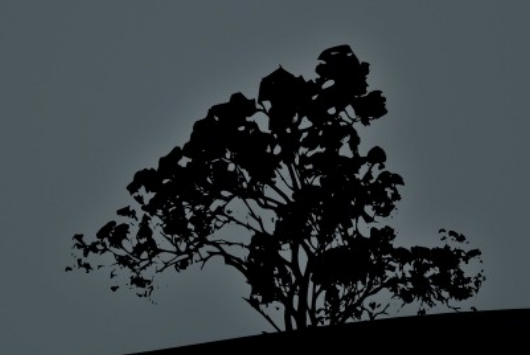

## **How print jobs and states with `lpstat`**

- **\$ lpstat** # show print jobs for the current user.
- **# lpstat** # the root user can see all print jobs in the system.
- **# lpstat -a** # show the print state of all queues.
- **# lpstat -t** # useful troubleshooting information.

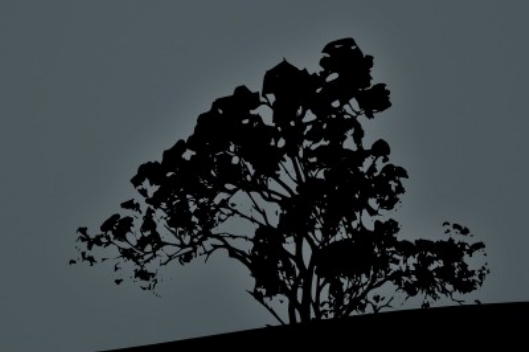

# **Show print jobs with `lpq`**

- **\$ lpq** # show print jobs in the default queue.
- **\$ lpq -l** # show print jobs in long listing.
- **\$ lpq -Plaserj** # show print jobs in the **laserj** queue.
- **\$ lpq user1** # show print jobs for **user1**.
- **\$ lpq -a** # show print jobs in all queues.

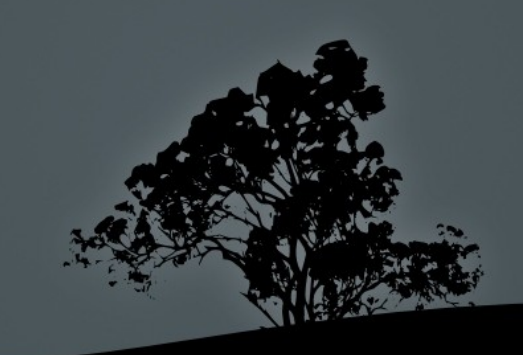

### **Remove print jobs with `cancel`**

- **\$ cancel 65** # remove job with an ID of 65, of the current user.
- **\$ cancel -a laserj** # remove all jobs of the current user from the **laserj** queue.
- **# cancel -a laserj** # remove all jobs from the **laserj** queue.
- **# cancel -a** # remove all jobs from all queues.

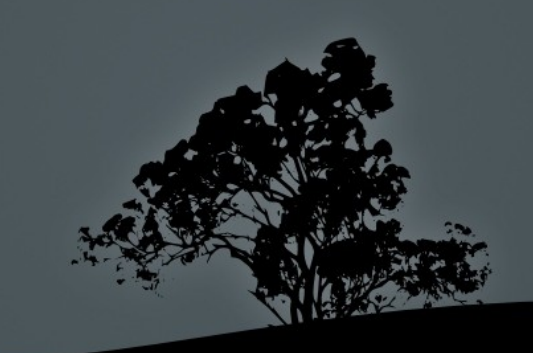

## **Remove print jobs with `lprm`**

- **\$ lprm 67** # remove job with an ID of 67.
- **\$ lprm** # remove all jobs of the current user.
- **# lprm -Plaserj** # remove all jobs from the **laserj** queue.
- **# lprm user1** # remove all jobs from **user1**.
- **# lprm** # remove all jobs from all queues.

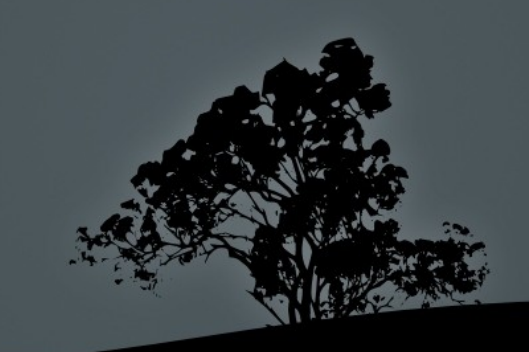

## **Managing printing queues with `lpadmin`**

- **# lpadmin -d laserj** # set the **laserj** queue as the default.
- **# lpadmin -p laserj -o E** # enable the **laserj** queue
- **# lpadmin -p laserj -o printer-isshared=true** # share the **laserj** queue with other computers in the network.
- **# lpadmin -x laserj** # delete **laserjet** queue.

**Note**: in BSD systems the **lpc** command had a similar function.

## **Accept/Reject jobs from queues with `accept/reject`**

- **# reject laserj** # = **cupsreject laserjet**. Reject jobs from the **laserj** queue.
- **# accept laserj** # = **cupsaccept laserjet**. Accept jobs to the **laserj** queue.

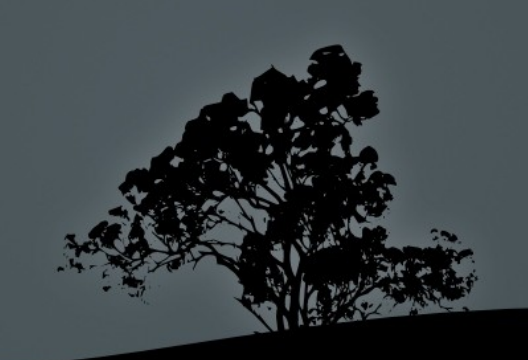

### **Enable/Disable queues with `cupsenable/cupsdisable`**

- **# cupsdisable laserj** # disable the **laserj** queue. Jobs are accepted but paused.
- **# cupsenable laserj** # enable the **laserj** queue. Jobs are accepted and printed.

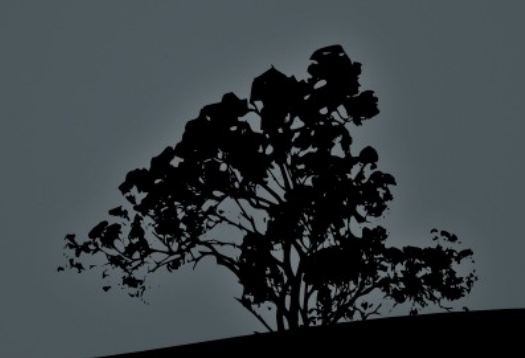

### **Other useful commands**

- **The Ipoptions** command is used to show, set and change printing parameters of the print queues.
- The **lpinfo** shows useful information about queues and their parameters.

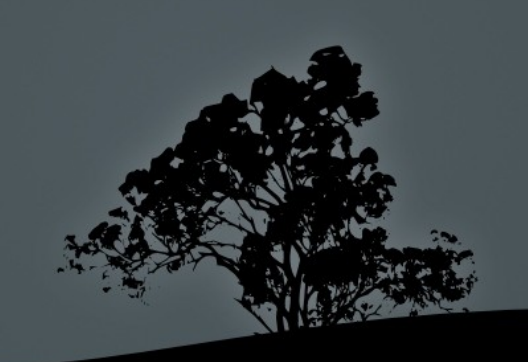

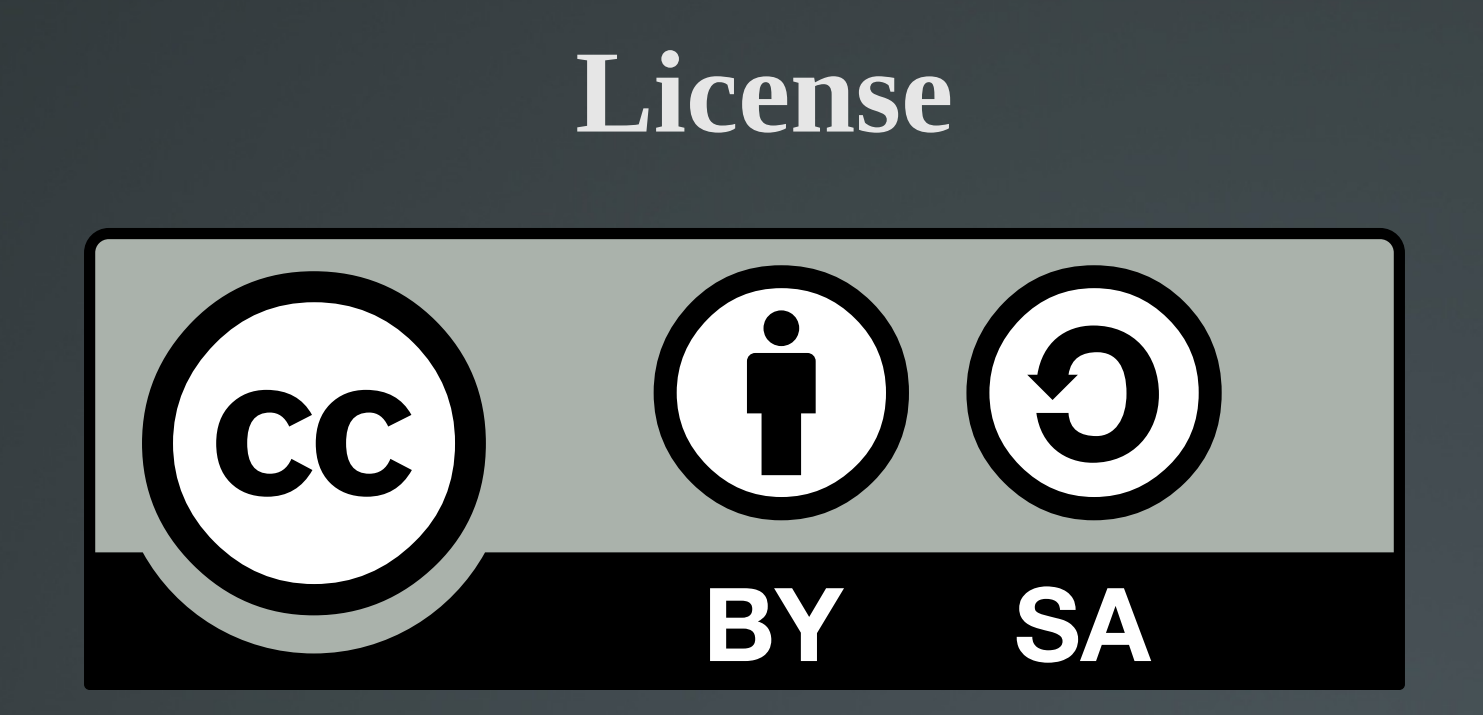

The work titled "LPIC-1 102-500 – Lesson 12" by Theodotos Andreou is distributed with the Creative Commons Attribution ShareAlike 4.0 International License.

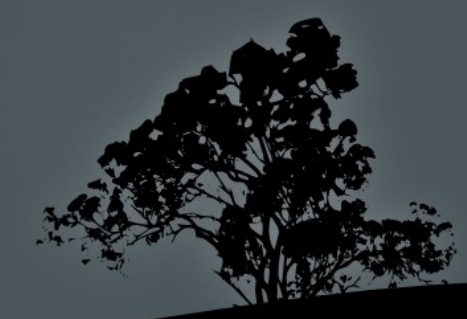